## **UNIVERSIDAD NACIONAL DE MAR DEL PLATA FACULTAD DE INGENIERÍA DEPARTAMENTO ELECTRÓNICA**

## **ÁREA: CONTROL**

**CÁTEDRA:** Sistemas de Control (4C8)

## **GUIA DE SIMULACIONES: CONVERTIDORES DC/DC**

En la Figura 1 se muestran los esquemas circuitales de los convertidores Forward (a), Boost (b) y Flyback (c).

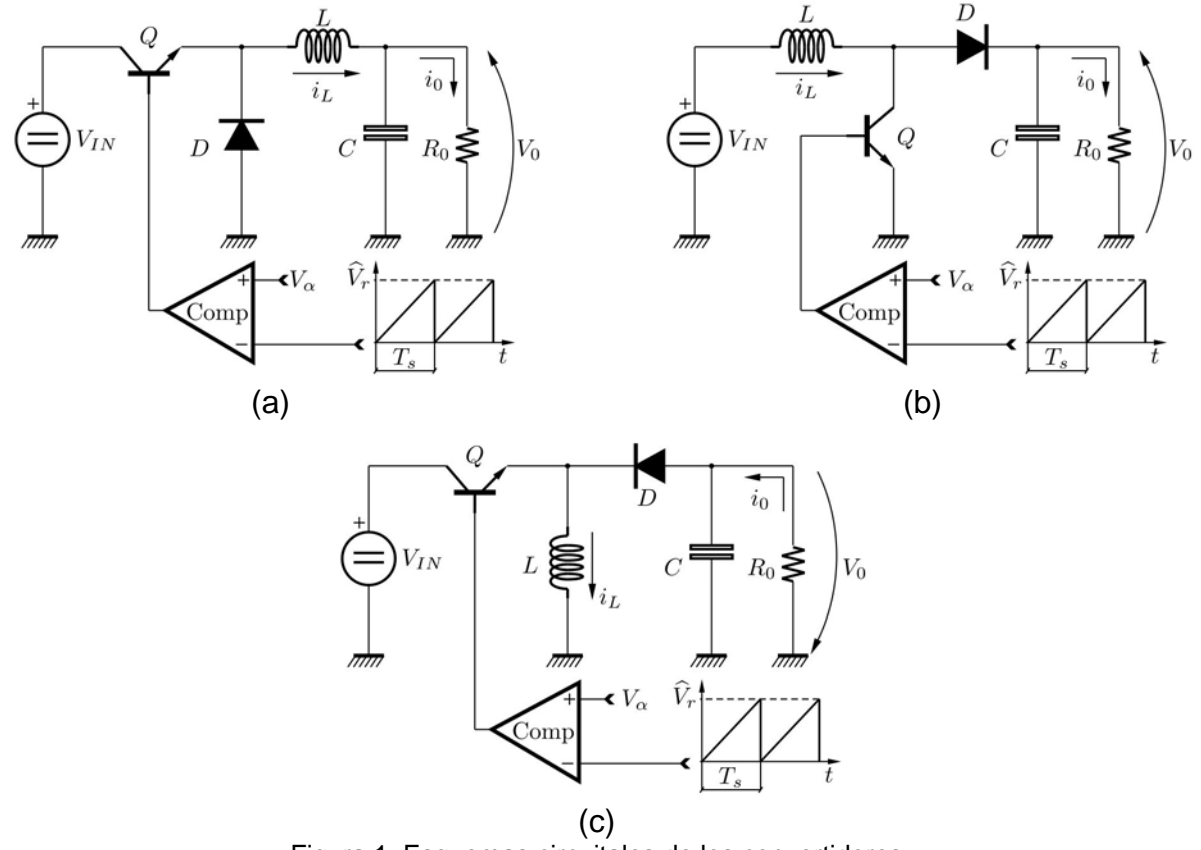

Figura 1: Esquemas circuitales de los convertidores

Se pretende que el alumno desarrolle, para cada caso, un modelo de simulación en Matlab/Simulink del sistema, de modo de verificar los cálculos analíticos que se enumeran más adelante. Considere para el desarrollo de las simulaciones los parámetros indicados en la Tabla 1.

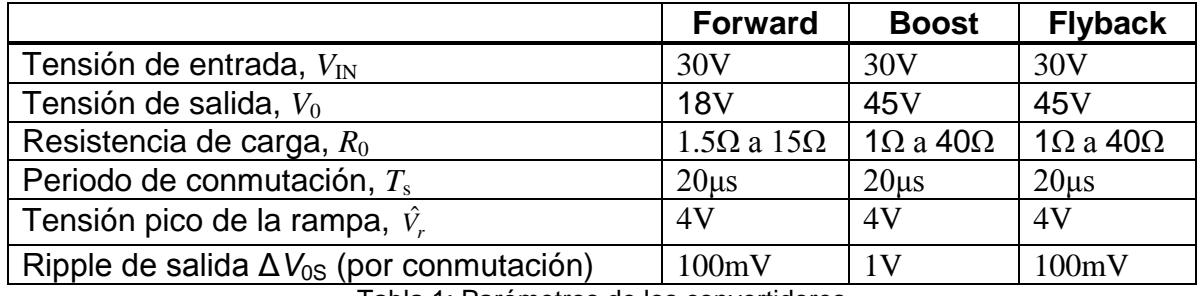

Tabla 1: Parámetros de los convertidores

- 1) A partir de la relación de conversión de gran señal, determinar el ciclo de trabajo.
- 2) Determinar la inductancia critica teniendo en cuenta las variaciones en la carga.
- 3) Calcular  $V_a$  de modo de obtener la tensión de salida especificada.
- 4) Calcular el valor del capacitor de modo de obtener un ripple en la tensión de salida,  $\Delta V_{0S}$ , debido a la componente de conmutación.
- 5) Verificar por medio de simulaciones la operación del sistema en CCM para todos los casos. Analice las formas de onda de corriente y tensión.
- 6) Determinar en forma aproximada el transitorio en la tensión de salida cuando se produce un cambio brusco en la carga, pasando de  $I_{0max}=V_0/R_{0min}$  a  $I_{0min}=V_0/R_{0max}$ . Verifique los resultados mediante simulaciones.
- 7) Obtenga el modelo de estados promediado de los diferentes convertidores y desarrolle, para cada caso, una simulación que permita comparar la evolución de las distintas variables del sistema conmutado y promediado. Asuma operación a lazo abierto y con el ciclo de trabajo acorde con el calculado en 1). Evalúe el modelo promediado y el sistema conmutado para los distintos valores de *R*0. Explique que sucede con la evolución de las variables de ambos sistemas cuando transitoriamente el circuito real entra en modo DCM.